## **Universidade Federal da Fronteira Sul - UFFS Campus de Chapecó – Curso de Filosofia Informática Básica – Prof Fabrício Bueno**

## **Campus de Chapecó – Curso de Filosofia Informática Básica – Prof Fabrício Bueno**

### **1 OBJETIVO DO CURSO**

Conhecer fundamentos e ferramentas básicas de informática

## **2 EMENTA**

Conhecimentos do sistema operacional. Utilização da rede mundial de computadores. Acesso a ambientes virtuais de aprendizagem. Organização de *homepages* e *blogs*. Conhecimentos de editor de texto, planilha eletrônica e software de apresentação. Manipulação de gráficos, tabelas, áudios, vídeos, imagens.

## **3 JUSTIFICATIVA OU MARCO REFERENCIAL DA DISCIPLINA**

A informática tem se apresentado como um recurso essencial e que invade todas as áreas do conhecimento. É hoje ferramenta base para produção intelectual, pesquisa, divulgação e ensino.

## **4 OBJETIVOS**:

#### 4.1 OBJETIVO GERAL

Operar as ferramentas básicas de informática de forma a poder utilizá-las interdisciplinarmente, de modo crítico, criativo e proativo, no tripé ensino – pesquisa – extensão.

#### 4.2 OBJETIVOS ESPECÍFICOS

Apresentar os conceitos de sistemas operacionais e utilização de um sistema operacional; apresentar, utilizar e criticar o aproveitamento da rede mundial de computadores (WEB) e suas ferramentas, inclusive seus efeitos sobre o ensino; apresentar e utilizar software livre para edição de textos, planilha de cálculo e apresentação de documentos; e introduzir o acesso a ambientes virtuais de aprendizagem através da plataforma MOODLE.

# **5 CONTEÚDO PROGRAMÁTICO**

1 – Introdução à Informática

2 – Operação básica de sistema operacional

3 – Utilização da Internet

3.1 Browsers

3.2 Filtros de pesquisa

3.3 Noções de protocolos da Internet

#### **Ministério da Educação Universidade Federal da Fronteira Sul Roteiro para Plano de Ensino**

- 4 Ambientes virtuais de aprendizagem
- 4.1 Ferramenta de ensino à distância
- 4.2 Homepages, blogs e foruns para educação
- 5 Pacote Office
- 5.1 Editor de Texto
- 5.2 Editor de Planilha
- 5.3 Editor de Apresentação

6 – Manipulação de áudios, vídeos e imagens

## **6 CRONOGRAMA POR AULA/PROCEDIMENTO DIDÁTICO**

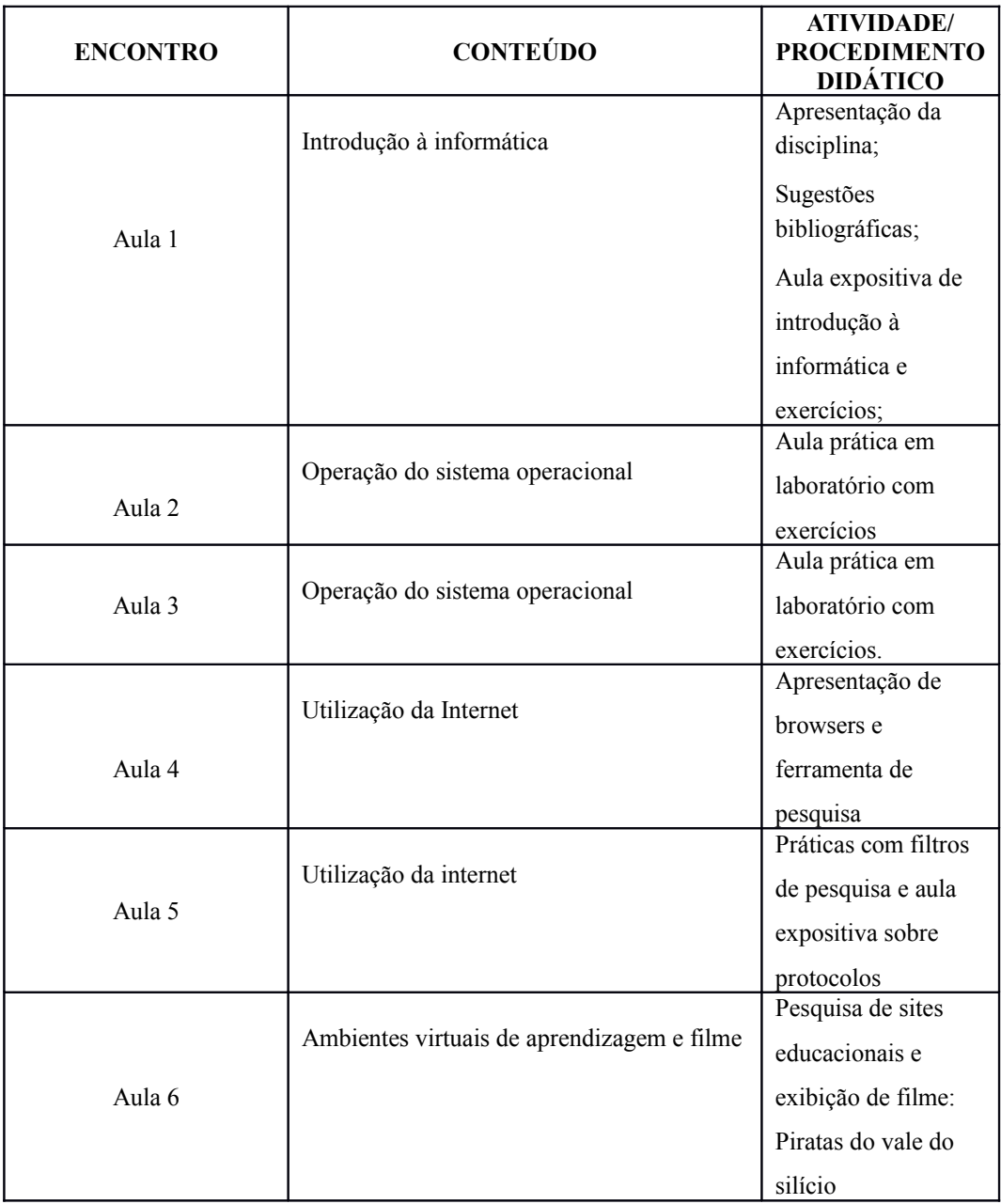

#### **Ministério da Educação Universidade Federal da Fronteira Sul Roteiro para Plano de Ensino**

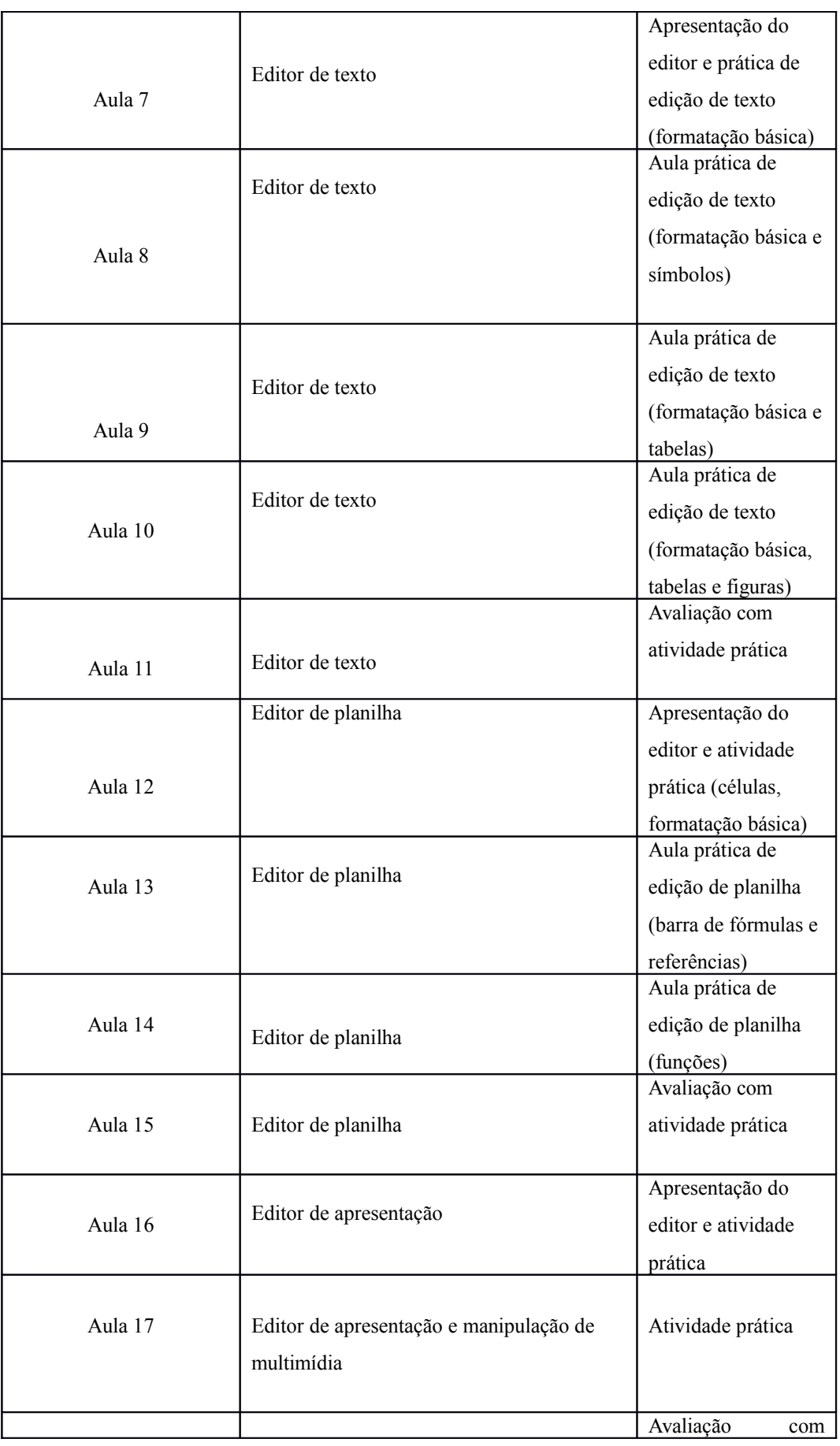

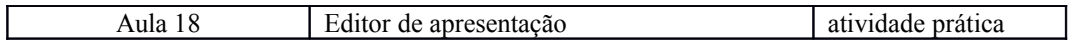

## **6. AVALIAÇÃO**

Elaboração de três atividades práticas e uma teórica, durante os 18 encontros. A participação do aluno também será avaliada e atribuída nota.

# **7. REFERÊNCIAS**

## **7.1 REFERÊNCIAS BÁSICAS**

(1) ALMEIDA, M. S.; SCHENINI, P. S. Informática Básica com BrOffice 2.3. Florianópolis: UFSC, 2007

(2) ANTONIO, J. Informática para Concursos. 4 ed. Rio de Janeiro: Elsevier, 2009.

(3) CAPRON, H. L.; JOHNSON, J. A. Introdução à Informática. 8 ed. Pearson, 2010.

(4) MANZON, André Luiz. N. G.; MANZON, Maria Isabel, N. G. Informática Básica. 7 ed. São Paulo: Erica, 2007.

(5) SCHECHTER, R. Broffice.org Calc e Writer. Campus, 2006

## **7.1 REFERÊNCIAS COMPLEMENTARES**

(1) BrOffice 3.2. Disponível em: < [http://www.broffice.org/download\\_andamento](http://www.broffice.org/download_andamento)>. Acesso em: 17 fev. 2010.